# Microsoft Office Outlook 2016 Einführung. Online-Training.

#### **Microsoft Office Outlook 2016 Einführung. Online-Training.**

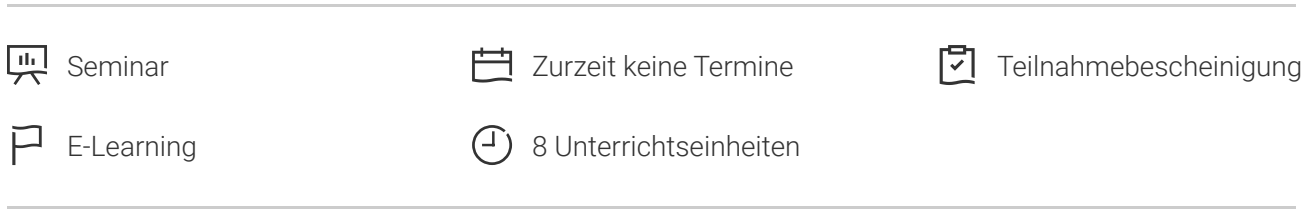

Seminarnummer: 29871 | Herstellernummer: PC1609\_OD

Stand: 06.05.2024. Alle aktuellen Informationen finden Sie unter <https://akademie.tuv.com/s/29871>

Outlook 2016 unterstützt Sie beim Versenden von E-Mail-Nachrichten, beim Verwalten Ihrer persönlichen Termine, Kontakte, Aufgaben und Notizen. In diesem Modul lernen Sie die grundlegenden Techniken sowie die Programmoberfläche von Outlook 2016 kennen.

#### Nutzen

- Nach diesem Online-Training können Sie E-Mails versenden sowie Adressbücher, Kontakte, Terminkalender und Aufgaben verwalten.
- Ortsunabhängiges Lernen durch Zugriff auf den Kurs über das Internet.
- Flexibles Lernen nach freier Zeiteinteilung und im eigenen Lerntempo.
- Wegfall von Reise- und Ubernachtungskosten.
- Uber interaktive Ubungen festigen Sie Ihren Lernstoff.

# Zielgruppe

Einsteiger, die sich mit den Grundlagen von Outlook vertraut machen möchten und Anwender, die bereits vorhandene Kenntnisse aus Vorgängerversionen auffrischen wollen.

Privat- und Firmenkunden, Arbeitsuchende.

#### Voraussetzungen

Computer, Windows Grundkenntnisse.

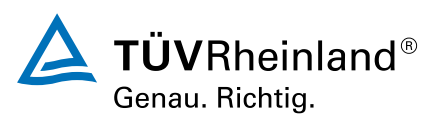

[akademie.tuv.com](https://akademie.tuv.com/)

# Abschluss

#### **Teilnahmebescheinigung**

Nach Beendigung des Online-Trainings erhalten Sie eine Teilnahmebescheinigung.

### Inhalte des Seminars

- Nachrichten bearbeiten ■
- Elemente organisieren und drucken ■
- Adressbücher und Kontakte ■
- Terminkalender ■
- Aufgaben verwalten ■

### Wichtige Hinweise

■ Nach der Anmeldung erhalten Sie Ihren individuellen Zugang zum TUV Rheinland Lernportal und können gleich starten.

Sie haben Fragen zu unseren Online-Trainings? https://akademie.tuv.com/page/digital-learning#faq

## Terminübersicht und Buchung

Buchen Sie Ihren Wunschtermin jetzt direkt online unter <https://akademie.tuv.com/s/29871>und profitieren Sie von diesen Vorteilen:

- Schneller Buchungsvorgang ■
- Persönliches Kundenkonto ■
- Gleichzeitige Buchung für mehrere Teilnehmer:innen ■

Alternativ können Sie das Bestellformular verwenden, um via Fax oder E-Mail zu bestellen.

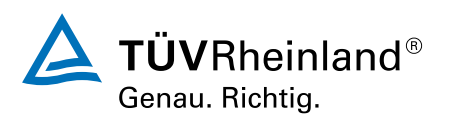